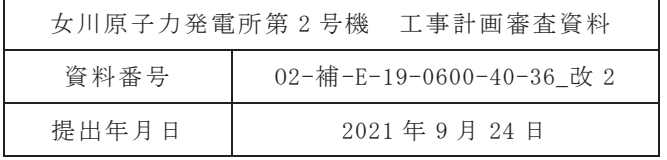

## 補足-600-40-36 ダクトの耐震計算方法について

1. はじめに

本紙は、ダクト支持点設計における、直管部、曲管部、分岐部、集中質量部の考慮に ついて考え方を示すものである。

なお、本資料が関連する工認図書は以下のとおり。

•「VI-2-1-12-2 ダクト及び支持構造物の耐震計算について」

- ・「VI-2-8-3-1-1 中央制御室換気空調系ダクトの耐震性についての計算書」
- •「VI-2-8-3-2-1 緊急時対策所換気空調系ダクトの耐震性についての計算書」
- 2. ダクトの支持点設計

ダクト系が適切な剛性を有すると共に、地震時に発生するモーメントが許容座屈曲げ モーメントを満足するよう、定ピッチスパン法により耐震性を確保している。ダクト系 の直管部、曲管部、分岐部、集中質量部の標準的な構成要素の支持間隔について、固有 振動数および地震時の応力(モーメント)に対する裕度を検証した。

3. 直管部の支持間隔について

実機のダクトは連続はりであることから、ダクト1スパンに着目した場合は両端固定 はりに近似されるが、その支持間隔の算出を1スパン両端支持はりとして定ピッチスパ ンを算出することにより、裕度を有するものとしている。

両端固定はりを市にもこそデル化することによる裕度について、各計算式 の比較を行い、その検証を以下に示す。

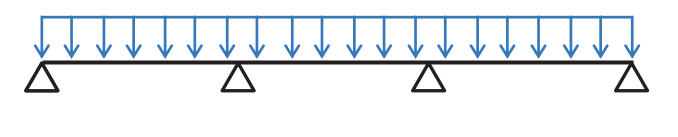

図 3-1 連続はり

3.1 振動数基準スパンにおける裕度

固有振動数を一定としたときの, 両端支持はりの支持間隔 L1(設計値)と両端固定 はりの支持間隔 L2 (実機近似値)の比較結果を下記に示す。

$$
L_1 = \sqrt{\frac{\pi^2}{2 \cdot \pi \cdot f} \cdot \sqrt{\frac{E \cdot I \cdot g}{w}} \qquad \cdots \qquad \cdots \qquad (3.1)}
$$

出典:機械工学便覧 α 2 編 機械力学 | マ 3-2 両端支持はり

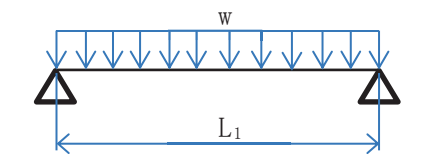

$$
L_2 = \sqrt{\frac{4.730^2}{2 \cdot \pi \cdot f} \cdot \sqrt{\frac{E \cdot I \cdot g}{w}}}
$$
 ... ... (3.2)

(記号の説明) 出典:機械工学便覧 α 2編 機械力学 <br> **E** 3-3 両端固定はり

- 
- 
- 

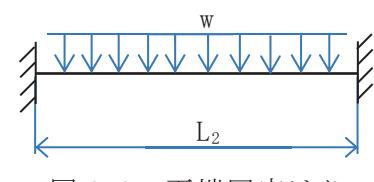

- π: 円周率 **b** a control control control control control control control control control control control control con
- f : 固有振動数 <br>
a b a d a g : 重力加速度
- (㸸⦪ᙎᛶಀᩘ Z㸸ࢺࢡࢲ༢㉁㔞

Li: 等分布質量を受ける両端支持はりの振動数基準支持間隔 L2: 等分布質量を受ける両端固定はりの振動数基準支持間隔

(3.1), (3.2)式より, 同一断面, 質量のダクトにおける支持間隔 L<sub>1</sub> は L<sub>2</sub> の約 0.67 倍(約33%の設計裕度)である。したがって、振動数基準スパンにおける直管 部の設計は、実機に対し保守的となる支持間隔が算出されることから振動数基準ス パンは設計裕度を有している。

## $3.2$   $\Psi$ 屈曲げモーメント算出における裕度

振動数基準スパンを設計する場合でも、ダクトに発生する 座屈曲げモーメント以下であることを確認することか ら、座屈曲げモーメント算出における裕度について以下に示す。

スパンを一定とした場合の、両端支持はりの座屈曲げモーメントM<sub>L</sub>と両端固定 はりの座屈曲げモーメントM2の比較結果を以下に示す。

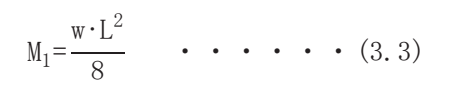

 $\cdots$   $(3.4)$ 

出典:機械工学便覧 α 3 編 材料力学

出典:機械工学便覧 α 3 編 材料力学

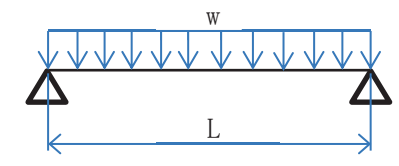

図 3-4 両端支持はり

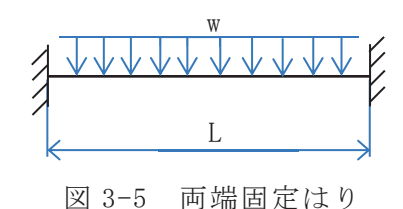

(記号の説明)

 $M_2 =$ 

 $W \cdot L^2$ 

12

Mi: 等分布質量を受ける両端支持はりの座屈曲げモーメント Mo: 等分布質量を受ける両端固定はりの座屈曲げモーメント w : ダクト単位重量

L: 支持間隔

(3.3), (3.4)式より, 同一断面, 同一質量及び同一スパン長のダクトに発生す る座屈曲げモーメントを比較した場合、両端支持はりの座屈曲げモーメントは両 端固定はりの座屈曲げモーメントに比べ1.5倍となることから、両端支持はりに モデル化することで裕度を有した設計となる。

4. 曲管部の支持間隔について

ダクトの曲管部については、これらの近傍を支持することを原則とし、その支持間隔 は直管部の支持間隔に縮小率を乗じた設計としている。曲管部の縮小率の考え方を以下 に示す。

4.1 曲管部支持間隔の縮小率

曲管部は比べ曲がり面と直角な方向(面外方向)の振動数が低下す る。このため、曲管部の近くで面外振動を抑えるよう支持を行い、その支持間隔の 長さは、直管部の支持間隔に対して、図 4-1 の曲がり角と振動数係数の関係(曲管 部の縮小率)から求められる縮小率を乗じて設定している。

なお, (3.2) 式において, 振動数係数 2 直管 = 4.730 とすると, 振動数基準におけ る直管部及び曲管部の支持間隔はそれぞれ (4.1) (4.2) 式のとおり表されるため、こ れらの比を取ることで縮小率を算定することができる。

$$
L_{\underline{\vec{\mathbf{m}}}} \underline{\mathbf{F}} = \lambda_{\underline{\vec{\mathbf{m}}}} \underline{\mathbf{F}} \cdot \sqrt{\frac{1}{2 \cdot \pi \cdot f} \cdot \sqrt{\frac{E \cdot I \cdot g}{w}}} \cdot \cdot \cdot (4.1)
$$

$$
L_{\hat{\mathfrak{m}}}\tilde{\mathfrak{m}} = \lambda \; \hat{\mathfrak{m}} \; \hat{\mathfrak{m}} \; \cdot \; \sqrt{\frac{1}{2 \cdot \pi \cdot f}} \cdot \sqrt{\frac{E \cdot I \cdot g}{w}} \quad \cdots \quad (4.2)
$$

$$
\text{m} \cdot \text{m} = \frac{L_{\text{min}}}{L_{\text{min}}} = \frac{\lambda_{\text{min}}}{\lambda_{\text{min}}} \quad \cdots \quad (4.3)
$$

(
$$
\varphi
$$
)  $\varphi_2 / \varphi_1 = 1$ ,  $\theta = \pi / 2$  (=90°)  $\varphi$  # $\varphi$ 

\n\*( $\varphi$ )  $\varphi$  # $\varphi$ 

\n\*( $\varphi$ )  $\varphi$  # $\varphi$ 

\n\*( $\varphi$ )  $\varphi$  # $\varphi$ 

\n\*( $\varphi$ )  $\varphi$  # $\varphi$ 

\n\*( $\varphi$ )  $\varphi$  # $\varphi$ 

\n\*( $\varphi$ )  $\varphi$  # $\varphi$ 

\n\*( $\varphi$ )  $\varphi$  # $\varphi$ 

\n\*( $\varphi$ )  $\varphi$  # $\varphi$ 

\n\*( $\varphi$ )  $\varphi$  # $\varphi$ 

\n\*( $\varphi$ )  $\varphi$  # $\varphi$ 

\n\*( $\varphi$ )  $\varphi$  # $\varphi$ 

\n\*( $\varphi$ )  $\varphi$  # $\varphi$ 

\n\*( $\varphi$ )  $\varphi$  # $\varphi$ 

\n\*( $\varphi$ )  $\varphi$  # $\varphi$ 

\n\*( $\varphi$ )  $\varphi$  # $\varphi$ 

\n\*( $\varphi$ )  $\varphi$  # $\varphi$ 

\n\*( $\varphi$ )  $\varphi$  # $\varphi$ 

\n\*( $\varphi$ )  $\varphi$  # $\varphi$ 

 $\lambda_{\pi}$ 

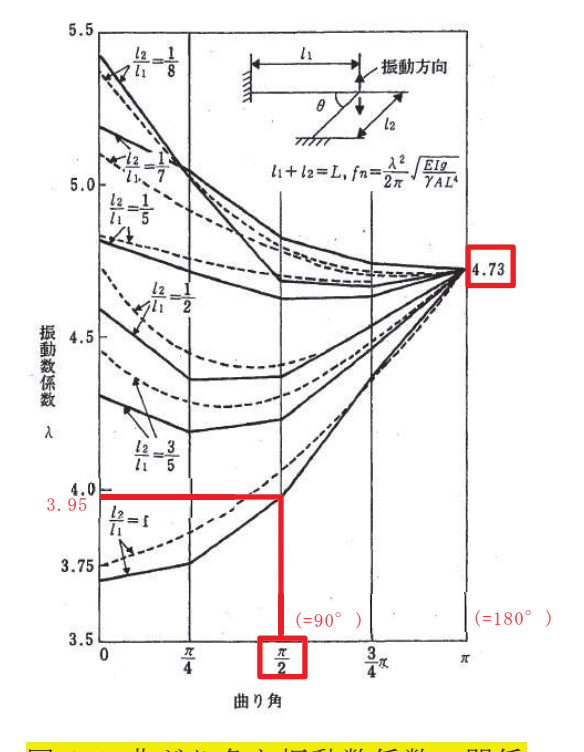

図 4-1 曲がり角と振動数係数の関係 (JEAG4601-1987 より引用)

5. 分岐部の支持間隔について

ダクトの分岐部は、これらの近傍を支持することを原則とし、その支持間隔は直管部 の支持間隔に縮小率を乗じた設計としている。分岐部の縮小率の考え方を以下に示す。

5.1 分岐部支持間隔の縮小率

分岐部がある場合の支持間隔は、図 5-1 に示す同部支持区間の振動数が、直管部の 振動数以上となるように、直管部の支持間隔に縮小率を乗じて設定している。

 $(\overline{\Theta})$  分岐点がスパン中間  $(C = \ell_R / 2)$  の場合, 縮小率 0.8

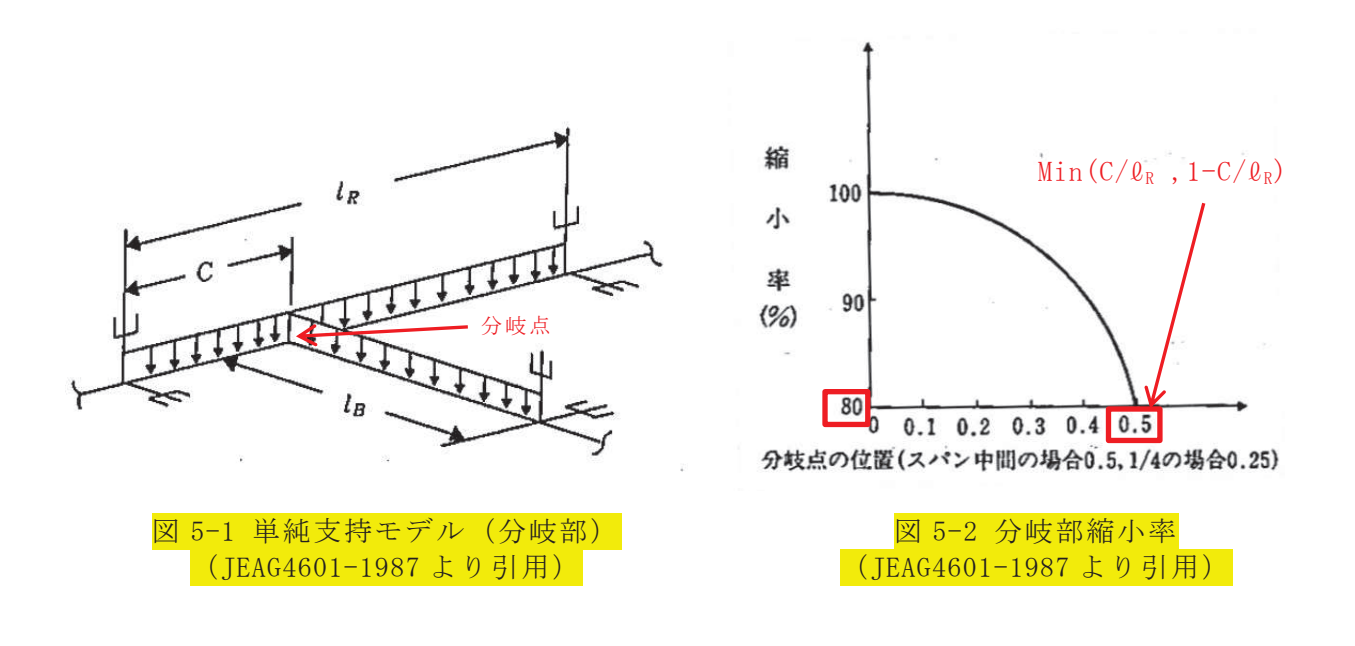

6. 集中質量部支持間隔

ダクトの自動ダンパ等の集中質量がある場合は、重量物自体又は近傍を支持すること を原則とし、その支持間隔は直管部の支持間隔に縮小率を乗じた設計としている。集中 質量部の縮小率の考え方を以下に示す。

6.1 集中質量部支持間隔の縮小率

集中質量部は、直管部に比べ振動数が低下するため、重量物自体又は近傍にて支持 を行い、その支持間隔の長さは、直管部の支持間隔に対して、図 6-1に示す集中質量 がある場合のスパン縮小率を乗じて設定している。

(例) 集中質量が定ピッチスパン長さの質量の4倍 (α=4) で、その位置がスパン 中間 (K=0.5) の場合, 縮小率 0.5

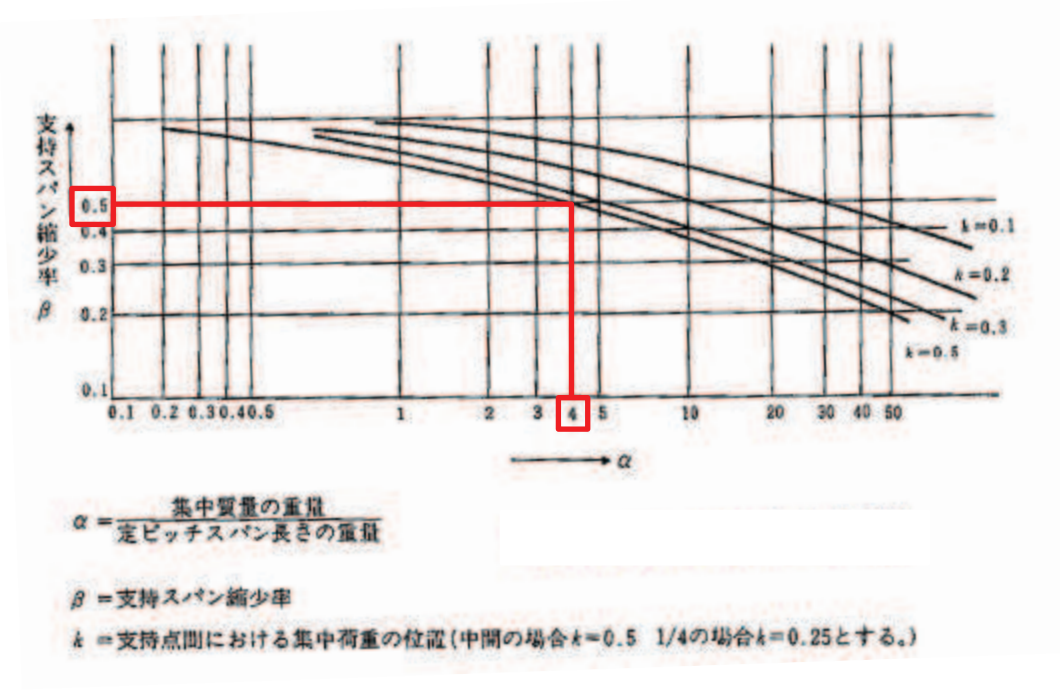

図 6-1 集中質量部縮小率 (JEAG4601-1987 より引用)